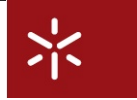

# Laboratório 3: Animação de Processos no MWB

*Lu´ıs Soares Barbosa*

## **Sumário**

*O objectivo deste trabalho ´e introduzir o* MOBILITY WORKBENCH*, uma ferramenta de modela¸c˜ao e an´alise de processos suportando o* π*-*calculus*. Ap´os uma r´apida habitua¸c˜ao ao ambiente de trabalho, ´e convidado a utilizar o* MWB *para resolver alguns problemas menos triviais de modela¸c˜ao em* π*-*calculus*.*

*O texto que se segue dever´a ser lido com o* MWB *activado de forma a poder responder `as quest˜oes e exerc´ıcios propostos. As suas respostas dever˜ao ser dadas de forma clara, sucinta e manuscrita. Complementarmente poder´a anexar algum* printout *do* MWB*.*

*Disciplina:* Métodos de Programação IV (2005-06) *Docente Lu´ıs Soares Barbosa,* Departamento de Informatica, Universidade do Minho ´

## **1 Familiariza¸c ˜ao**

## **1.1 O MWB**

O MWB (acrónimo do *Mobility Workbench*) é uma ferramenta de domínio público, que incorpora um conjunto de técnicas para modelação e verificação de sistemas concorrentes em π-*calculus*. Permite, em particular, testar a bissimilaridade e a equivalência observacional (na versão open) e, tal como o CWB-NC, verificar a satisfação de propriedades expressas numa lógica adequada.

O MWB, e documentação associada, pode ser obtido para diversas plataformas computacionais no endereco

/www.it.uu.se/research/group/mobility/mwb

## **1.2 Aquecimento**

Após instalar o sistema, faca *download* do *User's Guide*, familarize-se com a sintaxe utilizada, os comandos disponíveis e anote as diferenças relativamente ao CWB-NC. Convém, antes de mais, atentar nas formas de definição de processos.

**Exercício** 1

Defina

```
MWB> agent P(a) = a.0MWB> agent Q(a) = a.0 | 'a.Q < a>
```
e invoque o comando env, que fornece as definições existentes no ambiente. O resultado é

```
MWB>env
agent P = (\a)a.0agent Q = (\a) (a.0 | 'a.Q < a>)MWB>
```
Interprete este resultado à luz da discussão nas aulas sobre a definição de processos como funções de nomes para processos. Tente agora o comando step, que permite a simulação de execução passo a passo. O resultado será

```
MWB> step Q(z)
* Valid responses are:
  a number N >= 0 to select the Nth commitment,
  <CR> to select commitment 0,
  q to quit.
0: |>t.(z.0 | 'z.Q<z>)
1: |>z. 'z.Q<z>2: |>'z.(z.0 | z.0 | 'z.Q<z>)
Step>
```
requerendo, depois, a participação interactiva do experimentador.

No *User's Guide* do MWB encontra diversos exemplos de processos simples, na sua quase totalidade variantes de diferentes tipos de *buffers*, que deverá testar. Poderá, igualmente, formular no MWB exemplos das Fichas Laboratoriais anteriores. Teste os comandos eq, eqd, weq, e weqd sobre esses processos sem mobilidade. Que pode concluir sobre as equivalencias usadas em ˆ π-*calculus* quando aplicadas a processos CCS?

Considere, agora, a codificação em MWB de uma versão simplificada do conhecido modelo do *JobShop* proposto por R. Milner. Consideram-se apenas dois trabalhadores e duas ferramentas:

```
agent JobShop = (ˆ getT,putT,getR,putR) Line
agent Line = Worker1 | Worker2 | ToolT | ToolR
agent Worker1(getT,getR,putT,putR,workW1)
      = 'getT.'getR.'workW1.'putR.'putT.Worker1<getT,getR,putT,putR,workW1>
agent Worker2(getT,getR,putT,putR,workW2)
      = 'getR.'getT.'workW2.'putR.'putT.Worker2<getT,getR,putT,putR,workW2>
agent ToolT(getT,putT) = getT.putT.ToolT<getT,putT>
agent ToolR(getR,putR) = getR.putR.ToolR<getR,putR>
```
#### **Exercício** 2

Experimente simular este modelo no MWB. Deliene uma estratégia para verificar que a exclusão mútua é efectivamente garantida.

## 1.3 Processos Móveis no MWB

Comece por definir o seguinte processo

agent  $T(a) = (^m) a(x)$ . 'x<m> . T<a>

e considere o resultado de aplicar a T o comando sort:

```
MWB>sort T
Object sort: (a)
Sorting:
\{[a]->([x]),[x]->([m]),[m]->?MWB>
```
Experimente ainda simular alguns passos da sua execução:

```
MWB>step T(u)
* Valid responses are:
  a number N >= 0 to select the Nth commitment,
  <CR> to select commitment 0,
  q to quit.
0: |>u.(\x)({\text{``v}})'x<\text{``v}.T< u>Step>
Abstraction (\n\vee^{\sim} v1)0: | > ' v1.(^ v)[ v](^m)u(x).' x<m>.T<u>
Step>
Concretion (ˆ˜v1)[u]
[Circular behaviour detected]
0: |>u.(\x)({\text{``v})'x\le\text{``v}.T\le u>}Step>
```
### **Exercício** 3

Interprete os resultados que obteve e relacione-os com as aulas sobre π-calculus (recorde, em particular, a noção de abstracção e *instância*). Defina um outro processo que coloque em paralelo com T de forma a ilustrar a passagem de ligações entre processos e alteração dinâmica do escopo de nomes.

Defina, de seguida, o processo

agent  $Y(b, c, d) = (^a a) ( 'b < a > 0 | a(x), x, 0) | b(c) . 'c < d > 0$ 

### **Exercício** 4

Simule este processo no MWB e comente os resultado que obtiver.

Considere agora o seguinte modelo de um *buffer* 'elástico' em π-*calculus*.

```
agent ElasticBuf(in,out) = in(x) . (^ m) ( LB<in,m> | RC<x,m,out> )
agent LB(in,m) = in(x) . (^ n) (( LB<in,n> | C<x,n,m> ) + m(out) . ElasticBuf<in,out> )
agent C(x, n, m) = m(out). RC < x, n, out >agent RC(x, n, out) = 'out < x > . RCT < n, out >agent RT(n, out) = 'n<out> . 0
```
**Exercício** 5

Experimente simular este processo no MWB. Explique a razão para o qualificativo 'elástico' usado acima e mostre que este comportamento *n˜ao* pode ser expresso em CCS.

Suponha que, ao introduzir o exemplo, se enganou e escreveu

agent  $LB(in,m) = in(x)$ . (^m) ( $LB$  |  $RC$ ) + m(out) . ElasticBuf<in,out>

Interprete as mensagens de erro reportadas pela ferramenta (há, pelo menos, dois erros detectáveis!).

## 2 Estruturas de Dados Distribuídas

Nas aulas teóricas foi já abordada a representação de estruturas de dados através de processos, com o exemplo muito simples dos valores booleanos. Mesmo antes de o estudo do π-*calculus*, abordamos a modelação de sequências em que cada valor era guardado num processo autónomo (ver Lição 5). O π-*calculus*, porem, oferece potencialidades bem mais poderosas, como, de resto, o exemplo do ´ *buffer* 'elástico' acima evidencia.

Consideremos, agora, alguns casos mais.

## **2.1 De** B **a** N

O esquema de representação dos valores booleanos discutido nas aulas é facilmente adaptável a qualquer tipo definido por enumeração. Por exemplo, cada valor do tipo enumerado Cores, que em HAS-KELL se declararia

data Cores = Azul | Verde | Rosa | Castanho

origina um processo próprio similar ao que se fez para true e false. Assim,

 $Azul(e) \triangleq ! e(a, v, r, c) \cdot \overline{a}$  ou  $Castanho(e) \triangleq ! e(a, v, r, c) \cdot \overline{c}$ 

#### **Exercício** 6

Comece por experimentar no MWB as representações que estudou para os valores booleanos e para este tipo enumerado. Qual o principal problema de representação que necessita controlar?

Pense, agora, no problema seguinte: os números naturais N podem ser vistos como um tipo enumerado em que cada número é entendido como um construtor próprio. Seguindo o método adoptado até aqui as representações de, por exemplo, 0, 3 ou 5 seriam, respectivamente,

$$
0(e) \triangleq ! e(z, d) \cdot \overline{z}
$$
  
\n
$$
3(e) \triangleq ! e(z, d) \cdot \overline{d} \cdot \overline{d} \cdot \overline{d} \cdot \overline{z}
$$
  
\n
$$
5(e) \triangleq ! e(z, d) \cdot \overline{d} \cdot \overline{d} \cdot \overline{d} \cdot \overline{d} \cdot \overline{d} \cdot \overline{d} \cdot \overline{z}
$$

Pretende-se verificar que a definição seguinte representa a função sucessor sobre N:

 $Succ(e, n) \triangleq ! e(z, d) \cdot \overline{d} \cdot \overline{n}\langle z, d \rangle$ Para isso mostre que  $4\langle a \rangle \approx \text{new } x \text{ } (Succ\langle a, x \rangle \mid 3\langle x \rangle)$  (1) recorrendo, primeiro, ao MWB e, depois, apenas a papel e lápis.

a seguinte implementação de sequências ni π-calculus:

### **2.2 Representa¸c ˜ao de Sequ ˆencias**

Recorde a declaração do tipo de dados *sequências de x* em HASKELL:

data Seq  $x = Nil$  | Cons  $(x, \text{Seq } x)$ 

Vejamos como representar sequências de nomes (que outra coisa não temos no π-*calculus*...) por dois processos correspondentes aos seus construtores. Assim,

$$
Nil(k) \triangleq k(n,c) \cdot \overline{n}
$$

$$
Cons(k, v, l) \triangleq k(n, c) \cdot \overline{c} \langle v, l \rangle
$$

O processo  $Nil(k)$  denota a lista vazia localizada no endereço (ou acessível via ligação)  $k$ . Por outro lado,  $Cons\langle k, v, l \rangle$  é entendido como um processo, acessível via k, que gere a agregação de um processo que representa a cabeça da lista (endereçável em  $v$ ) com processo que detém o acesso à lista que constitui a cauda (endereçável em l). Assim, a expressão

new 
$$
\{v, l\}
$$
  $Cons\langle k, v, l\rangle$   $| H \langle v \rangle | T \langle l \rangle$ 

representa a construção de uma sequência a partir de um valor gerido pelo processo  $H$  e de outra sequência gerida por  $T$ .

### **Exercício** 7

Desenrole, por expansão das definições, as expressões seguintes

new  $\{v, l\}$   $Cons\langle k, v, l\rangle$  |  $5\langle v\rangle$  |  $Nil\langle l\rangle$ new  $\{v, l\}$   $Cons\langle k, v, l\rangle$  |  $5\langle v\rangle$  | (new  $\{v1, l1\}$   $Cons\langle k1, v1, l1\rangle$  |  $2\langle v1\rangle$  |  $Nil \langle l1\rangle)$ 

Recorra ao MWB para ganhar confiança neste tipo de definições.

Considere, agora, a seguinte definição de um processo que copia uma sequência acessível através do nome  $l$  para outra acessível de  $m$ :

 $Copy(l, m) \triangleq \textsf{new} \{n, c\} \overline{k} \langle n, c \rangle \cdot (n \cdot Nil \langle m \rangle + c(v, l') \cdot (\textsf{new} \, m' \, (Cons \langle m, v, m' \rangle \, | \, Copy \langle l', m' \rangle)))$ 

Note que, quando composto em paralelo com um processo acessível em l que represente uma lista, o processo  $Copy \langle l, m \rangle$  construirá uma cópia da mesma lista, mas agora acessível via m. Ao percorrer a lista para a copiar, a lista original  $L\langle l\rangle$  é destruida (porquê?).

### **Exercício** 8

Comprove a sua intuição, recorrendo ao simulador de processos do MWB para converter

 $Nil\langle l\rangle | Copy\langle l,m\rangle$ 

em  $Nil\langle m\rangle$ . Faça o mesmo mas substituindo Nil por um processo L que represente uma lista não vazia.

Ainda recorrendo ao MWB, verifique que, para qualquer processo  $L(l)$  representando uma sequência de nomes, se tem

$$
L\langle l\rangle \mid Copy\langle l,m\rangle \approx L\langle m\rangle \tag{2}
$$

Repita a prova manualmente.

### **Exercício** 9

No contexto da questão anterior, e supondo que tanto  $L(l)$  como  $Q(l)$  representam sequências de nomes, indique, auxiliado pelo MWB, *todas* as sequências de transições por τ da expressão

 $L\langle l \rangle \mid Q\langle l \rangle \mid Copy\langle l, m \rangle$  (3)

Será possível controlar o não determinismo emergente? Será desejavel?

#### **Exercício** 10

A representação de sequências aqui discutida é volátil: cada lista é consumida ao ser percorrida. Altere a especificação de forma a introduzir permanência dos dados.

### **Exercício** 11

Faça uma estudo similar da representação em *π-calculus* 

- 1. Dos números naturais definidos pelos construtores  $Zero$  e  $Succ;$
- 2. Do tipo de dados árvore binária.